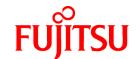

## FUJITSU Software Interstage Big Data Complex Event Processing Server V1.1.0

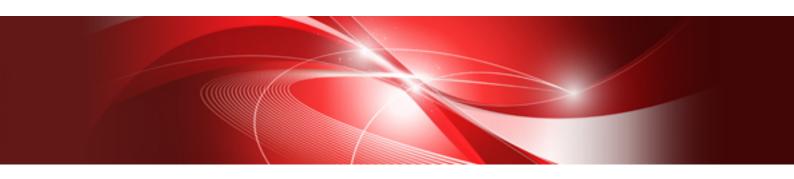

# **Documentation Road Map**

Linux(64)

J2UL-1664-02ENZ0(00) February 2014

### **Preface**

#### Purpose of this document

This document explains how to use the Interstage Big Data Complex Event Processing Server (hereafter referred to as "BDCEP") manuals.

#### Structure of this document

This document is structured as follows:

Chapter 1 How to Use the Manuals

Explains how to use BDCEP manuals.

Chapter 2 List of Manuals

Lists the manuals bundled with BDCEP.

#### **Trademarks**

- Adobe, Adobe Reader, and Flash are either registered trademarks or trademarks of Adobe Systems Incorporated in the United States and/or other countries.
- Linux is a registered trademark of Linus Torvalds.
- Red Hat, RPM, and all Red Hat-based trademarks and logos are trademarks or registered trademarks of Red Hat, Inc. in the United States and other countries.
- Microsoft, Windows, MS, MS-DOS, Windows XP, Windows Server, Windows Vista, Windows 7, Excel, and Internet Explorer are either registered trademarks or trademarks of Microsoft Corporation in the United States and/or other countries.
- Software AG and Terracotta, and all Software AG/Terracotta products, are either trademarks or registered trademarks of Software AG.
- Interstage, PRIMECLUSTER, ServerView, Symfoware, and Systemwalker are registered trademarks of Fujitsu Limited.
- Other company names and product names used in this document are trademarks or registered trademarks of their respective owners.

Note that registration symbols (TM or R) are not appended to system names or product names in this manual.

#### **Export restrictions**

If this document is to be exported or provided overseas, confirm legal requirements for the Foreign Exchange and Foreign Trade Act as well as other laws and regulations, including U.S. Export Administration Regulations, and follow the required procedures.

### Copyright

Copyright 2012-2014 FUJITSU LIMITED

February 2014: Second edition October 2012: First edition

## **Contents**

| Chapter 1 How to Use the Manuals      | 1 |
|---------------------------------------|---|
| 1.1 Conventions Used in this Document |   |
| 1.2 Glossary                          | 1 |
| 1.3 Symbols                           |   |
|                                       |   |
| Chapter 2 List of Manuals             | 3 |
| 2.1 Bundled Manuals.                  | 3 |
| 2.2 Related Documents                 | - |

### Chapter 1 How to Use the Manuals

This chapter explains how to use the Interstage Big Data Complex Event Processing Server (hereafter referred to as "BDCEP") manuals.

### 1.1 Conventions Used in this Document

#### About the manual names

In BDCEP manuals, each manual name may be described by its subject-related name without including the actual product name.

#### About the software names

In BDCEP manuals, the names of following software products are abbreviated.

| Software name                                                                                                    | Abbreviation                            |
|----------------------------------------------------------------------------------------------------|-----------------------------------------|
| Interstage Big Data Complex Event Processing Server                                                                                                    | BDCEP                                   |
| Interstage Big Data Parallel Processing Server                                                                                                    | BDPP                                    |
| Interstage Terracotta BigMemory Max                                                                                                    | Terracotta                              |
| PRIMECLUSTER Enterprise Edition PRIMECLUSTER HA Server                                                                                                    | PRIMECLUSTER                            |
| Red Hat(R) Enterprise Linux(R) 5.3 (for Intel64) Red Hat(R) Enterprise Linux(R) 5.4 (for Intel64) Red Hat(R) Enterprise Linux(R) 5.5 (for Intel64) Red Hat(R) Enterprise Linux(R) 5.6 (for Intel64) Red Hat(R) Enterprise Linux(R) 5.7 (for Intel64) Red Hat(R) Enterprise Linux(R) 5.8 (for Intel64) Red Hat(R) Enterprise Linux(R) 5.9 (for Intel64) Red Hat(R) Enterprise Linux(R) 5.10 (for Intel64) Red Hat(R) Enterprise Linux(R) 6 (for Intel64) Red Hat(R) Enterprise Linux(R) 6.1 (for Intel64) Red Hat(R) Enterprise Linux(R) 6.2 (for Intel64) Red Hat(R) Enterprise Linux(R) 6.3 (for Intel64) Red Hat(R) Enterprise Linux(R) 6.3 (for Intel64) Red Hat(R) Enterprise Linux(R) 6.4 (for Intel64) | Linux<br>or<br>Red Hat Enterprise Linux |
| Symfoware Server                                                                                                    | Symfoware                               |

### 1.2 Glossary

Refer to the "Glossary" in the User's Guide for the definition of terms used in BDCEP manuals.

### 1.3 Symbols

### Symbols used in command descriptions

The symbols used in command descriptions are explained below.

### Example

[PARA={a |b |c |...}]

#### Symbol meanings

| Symbol | Meaning                                         |  |
|--------|-------------------------------------------------|--|
| [ ]    | Items enclosed in square brackets are optional. |  |

| Symbol | Meaning                                                                                                    |
|--------|----------------------------------------------------------------------------------------------------|
| { }    | One of the alternative items enclosed in braces must be selected.                                                                    |
| _      | When all optional items enclosed in square brackets ( [ ] ) are omitted, the default value indicated by an underscore ( _ ) is used. |
|        | One of the items separated by vertical bars must be selected.                                                                        |
|        | The item immediately preceding the ellipsis () can be specified repeatedly.                                                          |

### Note formats used in this document

The following note formats are used in this document.

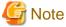

This note format indicates particularly important points.

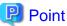

This note format indicates information that is worth remembering.

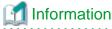

This note format indicates additional reference information.

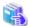

### See

This note format indicates references to other sources.

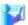

### Example

This note format indicates usage examples.

### Chapter 2 List of Manuals

This section lists the manuals bundled with Interstage Big Data Complex Event Processing Server (hereafter referred to as "BDCEP").

### 2.1 Bundled Manuals

The following manuals are bundled with BDCEP:

| Manual name            | Purpose and usage                                                                                                    |
|------------------------|----------------------------------------------------------------------------------------------------|
| Documentation Road Map | Explains how to use BDCEP manuals.                                                                                            |
| Release Notes          | Provides an overview of the additional features of BDCEP and information relating to compatibility.                           |
| User's Guide           | Provides an overview of BDCEP, and describes its features, installation, and usage (development, operation, and maintenance). |
| Messages               | Explains the messages output by BDCEP, including the required user actions.                                                   |
| Troubleshooting        | Provides information on the possible causes and solutions for any abnormal issues that may arise when BDCEP is used.          |
| Developer's Reference  | Provides the development information for applications used with BDCEP and also for collaboration applications.                |

The manuals are stored on the BDCEP DVD-ROM in both HTML and PDF formats.

You can reference them directly from the DVD-ROM or after copying them to the hard disk. To reference them from the DVD-ROM, open the following file using a browser for the links to the manuals in each format.

```
dvdRomDri ve\manual\en\index.html
```

Additionally, the bundled product manuals are also stored on the DVD-ROM.

Refer to the bundled product manuals when referred to do so in BDCEP manuals.

| Bundled product                                  | Storage location                                            |
|--------------------------------------------------|-------------------------------------------------------------|
| Interstage Application Server Enterprise Edition | The manual is stored in the following location: HTML format |
| V11.1.0                                          | dvdRomDrive\products\IAS\manual\index.html                  |
|                                                  | PDF Format                                                  |
|                                                  | dvdRomDrive\products\IAS\manual\OnlineManual\manual.pdf     |

### 2.2 Related Documents

Refer to manuals of the products listed below when used with BDCEP.

| Collaborative products                            | Purpose and usage                                                                                                    |
|---------------------------------------------------|----------------------------------------------------------------------------------------------------|
| Interstage Big Data Parallel Processing<br>Server | Refer to when implementing Hadoop collaboration.  Refer to the <i>User's Guide</i> (BDCEP manual) for information on Hadoop collaboration.         |
| Interstage Terracotta BigMemory Max               | Refer to when implementing Terracotta collaboration.  Refer to the <i>User's Guide</i> (BDCEP manual) for information on Terracotta collaboration. |

| Collaborative products | Purpose and usage                                                                                                    |
|------------------------|----------------------------------------------------------------------------------------------------|
| Symfoware Server       | Refer to when implementing RDB collaboration with Symfoware Server.  Refer to the <i>User's Guide</i> (BDCEP manual) for information on RDB collaboration. |
| PostgreSQL             | Refer to when implementing RDB collaboration with PostgreSQL.  Refer to the <i>User's Guide</i> (BDCEP manual) for information on RDB collaboration.       |